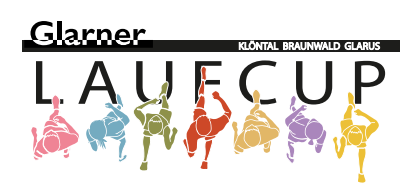

# Hinweise zum Datenschutz

# Inhaltsverzeichnis

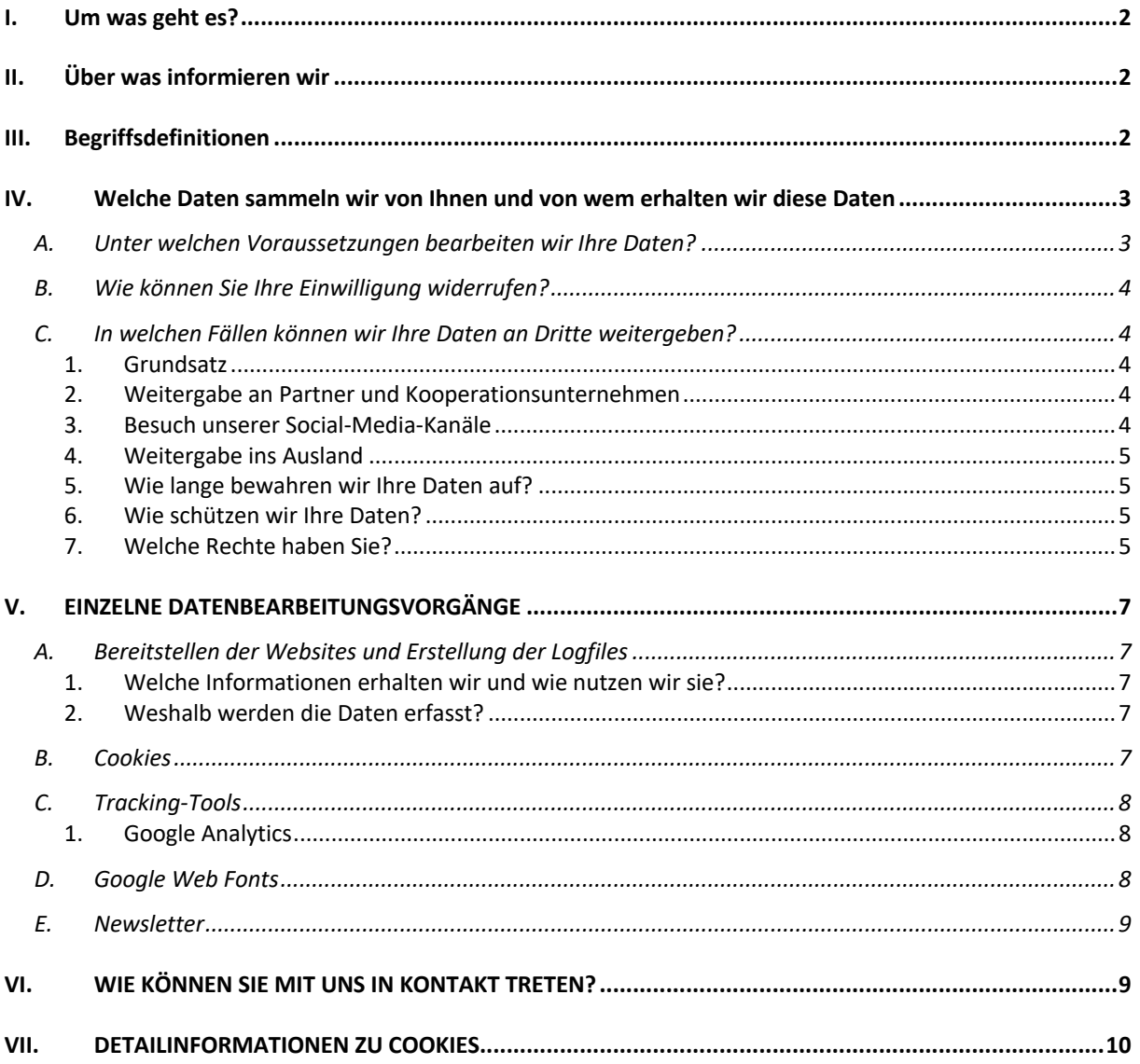

# <span id="page-1-0"></span>**I. UM WAS GEHT ES?**

In dieser Datenschutzerklärung erfahren Sie, welche persönlichen Daten wir bearbeiten und wie wir diese Daten sammeln und schützen. Diese Datenschutzerklärung betrifft die Website www.glarnerlaufcup.ch sowie Angebote unserer Partner, soweit sie relevant für das Angebot des Glarner Laufcups sind

# <span id="page-1-1"></span>**II. ÜBER WAS INFORMIEREN WIR**

Der Schutz Ihrer persönlichen Daten ist uns ein grosses Anliegen. Wir informieren Sie in dieser Datenschutzerklärung transparent und verständlich darüber, welche Daten wir über unsere Website sammeln und wie wir damit umgehend.

- Welche Daten auf dieser Webseite **gesammelt** werden;
- Unter welchen Voraussetzungen wir Ihre Daten **bearbeiten** und zu welchem **Zweck**;
- Wie lange wir Ihre Daten **aufbewahren**;
- Wann eine **Weitergabe an Dritte** zulässig ist;
- Wie wir Ihre Daten bearbeiten («**einzelne Datenbearbeitungsvorgänge**»);
- Wann und wie Sie einer Datenbearbeitung **widersprechen** können;
- Welche Rechte Sie haben und wie Sie diese geltend machen können.

#### <span id="page-1-2"></span>**III. BEGRIFFSDEFINITIONEN**

- a. Was sind personenbezogene Daten?
- b. Was sind besonders schützenswerte Personendaten?
- c. Was ist das Bearbeiten von Personendaten?
- d. Was ist das Bekanntgeben von Personendaten?

Personenbezogen Daten (nachfolgend auch als «Personendaten» bezeichnet) sind alle Angaben, die sich auf eine bestimmte oder bestimmbare natürliche Person beziehen. Dazu gehören beispielsweise Name, Adresse, Geburtsdatum, E-Mail-Adresse oder Telefonnummer. Auch Daten über persönliche Vorlieben wie Freizeitbeschäftigungen oder Mitgliedschaften zählen zu den personenbezogenen Daten.

Daten über religiöse, weltanschauliche, politische oder gewerkschaftliche Ansichten oder Tätigkeiten; Daten über die Gesundheit und gegebenenfalls Angaben zu administrativen oder strafrechtlichen Verfolgungen und Sanktionen sowie Daten über Massnahmen der sozialen Hilfe gelten als besonders schützenswerte Personendaten. Soweit erforderlich und geeignet, können wir besonders schützenswerte Personendaten einfordern und bearbeiten. In diesem Fall unterliegen deren Bearbeitung strengerer Vertraulichkeit.

Bearbeiten ist jeder Umgang mit Personendaten, unabhängig von den angewandten Mitteln und Verfahren, insbesondere das Beschaffen, Speichern, Aufbewahren, Verwenden, Verändern, Bekanntgeben, Archivieren, Löschen oder Vernichten von Daten.

Das Bekanntgeben von Personendaten ist das Übermitteln oder Zugänglichmachen von Personendaten, bspw. die Veröffentlichung oder die Offenbarung an einen Dritten.

# <span id="page-2-0"></span>**IV. WELCHE DATEN SAMMELN WIR VON IHNEN UND VON WEM ERHALTEN WIR DIESE DATEN**

In erster Linie bearbeiten wir Personendaten, die Sie uns übermitteln oder die wir beim Betrieb unserer Website sammeln. Unter Umständen erhalten wir Personendaten über Sie auch von Dritten. Das können folgende Kategorien sein:

- Personenstammdaten (Name, Adresse, Geburtsdaten, etc.);
- Kontaktdaten (Handynummer, E-Mailadresse, etc.);
- Finanzdaten (bspw. Kontoangaben);
- Onlinekennungen (bspw. Cookie-Kennung, IP-Adressen);

#### <span id="page-2-1"></span>**A. Unter welchen Voraussetzungen bearbeiten wir Ihre Daten?**

Wir bearbeiten Ihre Daten nach Treu und Glauben und nach den in dieser Datenschutzerklärung festgelegten Zwecken. Wir achten dabei auf eine transparente und verhältnismässige Bearbeitung.

Sollten wir diese Grundsätze ausnahmsweise nicht einhalten können, kann die Datenbearbeitung trotzdem rechtmässig sein, weil ein Rechtfertigungsgrund vorliegt. Als Rechtfertigungsgrund kommt namentlich in Frage:

- Ihre Einwilligung;
- die Durchführung eines Vertrages oder vorvertraglicher Massnahmen;
- die Erfüllung gesetzlicher Vorschriften;
- unsere berechtigten Interessen, sofern Ihre Interessen nicht überwiegen.

Unter Umständen sind Sie verpflichtet, uns gewisse personenbezogene Daten bekanntzugeben, damit wir miteinander geschäftliche Beziehungen anbahnen können. Ohne solche Daten sind wir normalerweise nicht in der Lage, einen Vertrag abzuwickeln.

Die Webseite kann im Normalfall ebenfalls nicht genutzt werden, wenn gewisse Angaben zur Sicherstellung des Datenverkehrs, wie Ihre IP-Adresse, nicht offengelegt werden.

# <span id="page-3-0"></span>**B. Wie können Sie Ihre Einwilligung widerrufen?**

Haben Sie uns eine Einwilligung zur Bearbeitung Ihrer personenbezogenen Daten für bestimmte Zwecke erteilt, bearbeiten wir Ihre Daten im Rahmen dieser Einwilligung, soweit wir keinen anderen Rechtfertigungsgrund haben.

Sie können Ihre erteilte Einwilligung jederzeit widerrufen und eine E-Mail an die im Impressum genannte Adresse schicken. Bereits erfolgte Datenbearbeitungen sind davon nicht betroffen.

Haben Sie sich für unseren Newsletter angemeldet, können Sie auf den im Newsletter angegeben Link klicken, um sich abzumelden.

### <span id="page-3-1"></span>**C. In welchen Fällen können wir Ihre Daten an Dritte weitergeben?**

#### <span id="page-3-2"></span>**1. Grundsatz**

Wir sind unter Umständen darauf angewiesen, die Dienste Dritter oder von verbundenen Unternehmen in Anspruch zu nehmen und sie mit der Bearbeitung Ihrer Daten zu beauftragen (sog. Auftragsbearbeiter). Kategorien der Empfänger sind namentlich:

- Buchhaltung, Treuhand und Revisionsunternehmen;
- Beratungsunternehmen (Rechtsberatung, Steuern, etc.);
- IT-Dienstleister (Webhosting, Support, Clouddienste, Webseitengestaltung, etc.); • Zahlungsdienstleister;

Wir stellen sicher, dass diese Dritten und unsere verbundenen Unternehmen bzw. Vereinen die Voraussetzungen des Datenschutzes einhalten und Ihre Personendaten vertraulich behandeln.

Unter Umständen sind wir auch verpflichtet, Ihre Personendaten an Behörden bekanntzugeben.

#### <span id="page-3-3"></span>**2. Weitergabe an Partner und Kooperationsunternehmen**

Wir arbeiten mit unterschiedlichen Unternehmen und Partnern zusammen, die Ihre Angebote auf unserer Website aufschalten. Es ist für Sie erkennbar, dass es sich um ein Drittangebot handelt.

Wenn Sie ein solches Angebot in Anspruch nehmen, bearbeiten wir Ihre Personendaten zwecks Weiterleitung an diese Partner oder Kooperationsunternehmen (z.B. Name, Funktion, Kommunikation etc.). Diese Partner und Kooperationsunternehmen sind eigenständig für die empfangenen Personendaten verantwortlich. Es gelten deren Datenschutzbestimmungen.

#### <span id="page-3-4"></span>**3. Besuch unserer Social-Media-Kanäle**

Wir haben auf unserer Website Links zu unseren Social-Media-Kanälen eingebettet. Das ist für Sie jeweils ersichtlich (typischerweise über entsprechende Symbole). Klicken Sie auf die Symbole, werden Sie auf unsere Social-Media-Kanäle weitergeleitet.

Die Social Media Anbieter erfahren in diesem Fall, von wo aus Sie auf das Netzwerk zugreifen. Die Social Media Anbieter können die so erhobenen Daten für eigene Zwecke nutzen. Wir weisen darauf hin, dass wir keine Kenntnis vom Inhalt der übermittelten Daten sowie deren Nutzung durch die Betreiber erhalten.

# <span id="page-4-0"></span>**4. Weitergabe ins Ausland**

Unter Umständen kann es im Rahmen der Auftragsbearbeitung zu Übermittlung Ihrer personenbezogenen Daten an Unternehmen im Ausland kommen. Diese Unternehmen sind im gleichen Umfang zum Datenschutz verpflichtet, wie wir selber. Die Übermittlung kann weltweit stattfinden.

Entspricht das Datenschutzniveau nicht demjenigen der Schweiz, so nehmen wir eine vorgängige Risikoeinschätzung vor und stellen vertraglich sicher, dass der gleiche Schutz wie in der Schweiz garantiert wird (bspw. mittels der neuen Standardvertragsklauseln der EU-Kommission oder anderen, gesetzlich vorgegebenen Massnahmen). Sollte unsere Risikoeinschätzung negativ ausfallen, ergreifen wir zusätzliche technische Massnahmen zum Schutz Ihrer Daten. Sie können Sie Standardvertragsklauseln der EU-Kommission abrufen unter:

[https://ec.europa.eu/info/system/files/1\\_en\\_annexe\\_acte\\_autonome\\_cp\\_part1\\_v5\\_0](https://ec.europa.eu/info/system/files/1_en_annexe_acte_autonome_cp_part1_v5_0.pdf) [.pdf](https://ec.europa.eu/info/system/files/1_en_annexe_acte_autonome_cp_part1_v5_0.pdf)

### <span id="page-4-1"></span>**5. Wie lange bewahren wir Ihre Daten auf?**

Wir speichern personenbezogene Daten nur so lange, wie dies erforderlich ist, um die einzelnen Zwecke, zu denen die Daten erhoben wurden, zu erfüllen.

### <span id="page-4-2"></span>**6. Wie schützen wir Ihre Daten?**

Wir werden Ihre Daten sicher aufbewahren und alle angemessenen Massnahmen ergreifen, um Ihre Daten vor Verlust, Zugriff, Missbrauch oder Änderungen zu schützen.

Unsere Vertragspartner und Mitarbeitenden, die Zugang zu Ihren Daten haben, sind zur Einhaltung der datenschutzrechtlichen Bestimmungen verpflichtet. In manchen Fällen wird es erforderlich sein, dass wir Ihre Anfragen an mit uns verbundene Unternehmen weiterreichen. Auch in diesen Fällen werden Ihre Daten vertraulich behandelt.

Innerhalb unserer Webseite verwenden wir das TLS-Verfahren (Transport Layer Security) in Verbindung mit der jeweils höchsten Verschlüsselungsstufe, die von Ihrem Browser unterstützt wird.

#### <span id="page-4-3"></span>**7. Welche Rechte haben Sie?**

# a) Auskunftsrecht

Sie können jederzeit eine Auskunft über die von uns über Sie gespeicherten Daten verlangen. Wir bitten Sie, Ihr Auskunftsgesuch zusammen mit einem Identitätsnachweis an info@svss.ch zu senden.

Sie haben ausserdem das Recht, Ihre Daten in einem gängigen Dateiformat zu erhalten, wenn wir Ihre Daten automatisiert bearbeiten, und wenn:

- Sie Ihre Einwilligung für die Bearbeitung dieser Daten erteilt haben; oder
- Sie Daten im Zusammenhang mit dem Abschluss oder der Abwicklung eines Vertrags bekannt gegeben haben.

Wir können die Auskunft bzw. Datenherausgabe einschränken oder verweigern, wenn dies unseren gesetzlichen Verpflichtungen, berechtigten eigenen oder öffentlichen Interessen oder Interessen einer Drittperson entgegensteht.

Die Bearbeitung Ihres Gesuchs unterliegt der gesetzlichen Bearbeitungsfrist von 30 Tagen. Diese Frist dürfen wir jedoch aufgrund von hohem Anfragevolumen, aus rechtlichen oder technischen Gründen oder weil wir nähere Angaben von Ihnen benötigen, verlängern. Sie werden über die Fristverlängerung rechtzeitig mind. in Textform informiert

#### b) Löschung und Berichtigung

Sie haben jederzeit die Möglichkeit, die Löschung oder Berichtigung Ihrer Daten zu verlangen. Wir können das Gesuch abweisen, wenn gesetzliche Vorschriften uns zur längeren bzw. unveränderten Aufbewahrung verpflichten oder ein Erlaubnistatbestand Ihrem Gesuch entgegensteht.

Bitte beachten Sie, dass die Ausübung Ihrer Rechte unter Umständen im Konflikt mit vertraglichen Abmachungen stehen und entsprechende Auswirkungen auf die Vertragsdurchführung haben kann (z.B. vorzeitige Vertragsauflösung oder Kostenfolgen).

c) Rechtsweg

Sind Sie von der Bearbeitung personenbezogener Daten betroffen, haben Sie das Recht, Ihre Rechte gerichtlich durchzusetzen oder bei der zuständigen Aufsichtsbehörde eine Meldung einzureichen. Die zuständige Aufsichtsbehörde in der Schweiz ist der Eidgenössische Datenschutz- und Öffentlichkeitsbeauftragte:

[http://www.edoeb.admin.ch.](http://www.edoeb.admin.ch./)

# <span id="page-6-0"></span>**V. EINZELNE DATENBEARBEITUNGSVORGÄNGE**

### <span id="page-6-1"></span>**A. Bereitstellen der Websites und Erstellung der Logfiles**

#### <span id="page-6-2"></span>**1. Welche Informationen erhalten wir und wie nutzen wir sie?**

Indem Sie unsere Webseite besuchen, können auf unseren Servern oder auf Servern von Dienstleistungen, die wir beziehen und / oder installiert haben, bestimmte Daten automatisch zu Zwecken der Systemadministration, für statistische oder für Sicherungszwecke oder für Trackingzwecke gespeichert werden. Es handelt sich dabei um:

- den Namen Ihres Internetserviceproviders;
- ihre IP-Adresse (unter Umständen);
- die Version Ihrer Browser-Software;
- das Betriebssystem des Rechners mit dem auf unsere Websites zugegriffen wird;
- das Datum, die Uhrzeit und die Dauer des Zugriffs;
- die Website, von der aus Sie eine unserer Websites besuchen;
- die Suchwörter die Sie benutzt haben, um eine unserer Websites zu finden.

#### <span id="page-6-3"></span>**2. Weshalb werden die Daten erfasst?**

Die vorübergehende Speicherung der Logfiles ist für den Betrieb der Websites zwingend notwendig, um deren Funktionsfähigkeit zu garantieren und zur Sicherstellung der Sicherheit unserer Systeme. Die Daten werden nach Beendigung jeder Sitzung gelöscht.

#### <span id="page-6-4"></span>**B. Cookies**

#### Wie funktionieren Cookies?

Unsere Webseite verwendet Cookies. Bei Cookies handelt es sich um Textdateien, die mit Hilfe des Browsers auf dem Betriebssystem Ihres Gerätes abgelegt werden, wenn Sie unsere Webseite aufrufen. Cookies richten auf Ihrem Rechner keinen Schaden an und enthalten keine Viren.

#### Welche Informationen erhalten wir und wie nutzen wir sie?

Die meisten der von uns verwendeten Cookies sind so genannte "Session-Cookies". Sie werden nach Ende Ihres Besuchs automatisch gelöscht.

Andere Cookies bleiben auf Ihrem Endgerät gespeichert bis Sie diese löschen. Zweck dieser Cookies ist das Speichern Ihrer Präferenzen (bspw. Sprach- und Ortseinstellungen), die schnelle Bereitstellung und attraktive Darstellung der Websiteinhalte (bspw. durch die

Verwendung von Fonts und Content Delivery Networks) sowie die Analyse der Nutzung dieser Website zur statistischen Auswertung sowie für kontinuierliche Verbesserungen (i.d.R. mittels Third Party Cookies).

#### Weshalb dürfen wir Cookies verwenden?

Wir verwenden Cookies, damit wir unsere Webseite benutzerfreundlicher, effektiver und sicherer gestalten können. Die Verwendung von Cookies und die diesbezügliche Verarbeitung Ihrer Daten erfolgt aufgrund unserer berechtigten Interessen an den genannten Zwecken

#### Wie können Sie die Datenerfassung via Cookies verhindern?

Die Cookies werden auf Ihrem Rechner gespeichert. Sie haben daher die volle Kontrolle über die Verwendung der Cookies. Sie können diese vollständig löschen oder durch Änderung der Einstellungen in Ihrem Browser die Übertragung deaktivieren oder einschränken. Bei Deaktivierung von Cookies für unsere Webseite können möglicherweise nicht mehr alle Funktionen der Webseite vollumfänglich genutzt werden.

Bei Cookies, die für die Erfolgs- und Reichweitenmessung oder für Werbung verwendet werden, ist für zahlreiche Dienste ein allgemeiner Widerspruch («Opt-out») über die Network Advertising Initiative (NAI), YourAdChoices (Digital Advertising Alliance) oder Your Online Choices (European Interactive Digital Advertising Alliance, EDAA) möglich.

# <span id="page-7-0"></span>**C. Tracking-Tools**

#### <span id="page-7-1"></span>**1. Google Analytics**

#### Wie funktioniert Google Analytics?

Unsere Webseite kann Google Analytics benutzen, eine Dienstleistung der Google Ireland Ltd., Google Building Gordon House, Barrow St, Dublin 4, Irland und der Google LLC, 1600 Amphitheatre Parkway Mountain View, CA 94043, USA; beide zusammen "Google", wobei Google Ireland Ltd. für die Bearbeitung von Personendaten verantwortlich ist. Google verwendet Cookies, die auf Ihrem Gerät gespeichert werden und eine Analyse der Webseitennutzung durch Sie ermöglichen. Die durch das Cookie erzeugten Informationen über Ihre Benutzung der Webseite werden an einen Server von Google in den USA übertragen und dort gespeichert.

#### Weshalb dürfen wir Google Analytics verwenden?

Google wertet die erhobenen Daten in unserem Auftrag aus, damit wir uns ein Bild über die Besuche und das Nutzerverhalten auf unserer Webseite machen können. Dadurch können wir unsere Dienstleistungen und die Webseiteninhalte sowie deren Gestaltung verbessern.

#### Wie können Sie die Erfassung Ihrer Daten über Google Analytics verhindern?

Sie können die Speicherung der Cookies durch eine entsprechende Anpassung der Einstellungen in Ihrem Browser verhindern (vgl. unsere Ausführungen zu den Cookies). Sie können Google Analytics deaktivieren, indem Sie das Google Browser-Add-On herunterladen und installieren.

#### <span id="page-7-2"></span>**D. Google Web Fonts**

#### Wie funktioniert Google Web Fonts?

Wir können auf unserer Website zur einheitlichen Darstellung von Schriftarten so genannte Web Fonts nutzen, die von Google bereitgestellt werden. Beim Aufruf einer unserer Seiten lädt Ihr Browser die benötigten Web Fonts in Ihren Browsercache, um Texte und Schriftarten korrekt anzuzeigen.

#### Welche Informationen teilen Sie mit uns und wie werden sie genutzt?

Der von Ihnen verwendete Browser stellt eine Verbindung zu den Servern von Google her. Hierdurch erlangt Google Kenntnis darüber, dass via Ihre IP-Adresse unsere

Website aufgerufen wurde. Wenn Ihr Browser Web Fonts nicht unterstützt, wird eine Standardschrift von Ihrem Computer genutzt.

Weshalb dürfen wir Google Web Fonts verwenden?

Die Nutzung von Google Web Fonts erfolgt im Interesse einer einheitlichen und ansprechenden Darstellung unserer Online-Angebote. Für weitere Informationen zu Google Web Fonts siehe die FAQs von Google Web Fonts**.** 

# <span id="page-8-0"></span>**E. Newsletter**

Über unsere Webseite haben Sie die Möglichkeit, sich für unseren kostenlosen Newsletter anzumelden. Mit dem Newsletter erhalten Sie Informationen zu neuen Beiträgen, Anlässen und Angeboten.

Mit der Anmeldung zum Newsletter erfassen wir Ihre E-Mailadresse und allfällige weitere Kontaktdaten. Diese benötigen wir für den Versand und zur Verifizierung.

Wir sind berechtigt, Ihre Daten zum Zwecke der technischen Abwicklung des Newsletters an Dritte weiterzugeben.

Wir speichern Ihre Daten für die Dauer, während der Sie für den Newsletter angemeldet sind. Bei einer Abmeldung bleiben Ihre Daten so lange gespeichert, wie dies für die Registrierung Ihrer Abmeldung notwendig ist.

Mit Absendung der Newsletter-Anmeldung geben Sie Ihre Einwilligung zur Datenbearbeitung. Sie sind damit einverstanden, unseren Newsletter regelmässig zu erhalten.

# <span id="page-8-1"></span>**VI. WIE KÖNNEN SIE MIT UNS IN KONTAKT TRETEN?**

Sie haben die Möglichkeit, uns bei Fragen oder Anliegen mit den Kontaktdaten im Impressum zu kontaktieren.

Nehmen Sie mit uns Kontakt per E-Mail auf, werden folgende Daten verarbeitet: E-Mail-Adresse; Inhalt, Betreff und Datum Ihrer E-Mail; von Ihnen angegebene Kontaktdaten (z.B. Name, ggf. Telefonnummer, Anschrift).

Ihre Angaben werden zwecks Bearbeitung der Anfrage und für den Fall von Anschlussfragen bei uns gespeichert.

# <span id="page-9-0"></span>**VII. DETAILINFORMATIONEN ZU COOKIES**

In direktem Zusammenhang mit dem Datenschutz stehen sogenannte Cookies. Im Folgenden werden deren Anwendung sowie der Umgang mit ihnen in Abhängigkeit ihrer Bedeutung und ihres Zwecks besprochen.

Der Artikel dient als Leitfaden zur Verwaltung Ihrer Cookie-Einstellungen – aufgegliedert nach Browsertyp, mit detaillierten Anweisungen für [Google Chrome,](#page-12-0) [Apple](#page-12-1)  [Safari,](#page-12-1) [Mozilla Firefox](#page-12-2) und [Microsoft Edge.](#page-13-0)

Was sind Cookies und wozu werden sie verwendet?

Cookies im Webumfeld sind kleine Textdateien, die auf Ihrem Gerät gespeichert werden. In aller Regel wird beim Besuch einer Website ein Cookie erstellt. Auf diese Weise kann sich die Webseite bestimmte Eingaben und Einstellungen (z.B. Login, Sprache, Daten über Ihr System, Ihre Online-Aktivitäten auf der Website, Nutzung, Präferenzen und Statistiken) über einen bestimmten Zeitraum merken, insbesondere um Nutzererfahrung, Sicherheit und Analysen optimal zu gestalten.

Cookies können sowohl von Websites, die Sie besuchen, als auch von Drittanbietern wie Werbetreibenden erstellt und verwendet werden.

Oftmals werden Website-Cookies für die ordnungsgemässe Funktion einer Website oder eine optimale Benutzererfahrung benötigt. So können die kleinen Datenbündel einem Online-Shop beispielsweise dabei helfen, sich an Ihren Wohnsitz zu erinnern, oder eine internationale Website automatisch auf Ihrer Sprache anzeigen. Was Cookies besonders nützlich macht? Sie können sich Ihre Zugangsdaten merken, sodass deren Eingabe beim Besuch einer Website, auf der Sie bereits ein Konto erstellt haben, automatisch geschieht.

Cookies von anderen Diensten (allgemein als "Drittanbieter-Cookies" bezeichnet) werden jedoch hauptsächlich für zielgerichtete Werbung oder Analysen verwendet. Sie können beispielsweise eingesetzt werden, um herauszufinden, auf welche Banner Sie geklickt oder für welche Produkte Sie sich in einem Online-Shop interessiert haben. Derartige Aufmerksamkeiten werden jedoch nicht von allen Nutzern mit exzessiver Freude begrüsst, weshalb die meisten Browser die Möglichkeit bieten, Cookies zu blockieren.

#### WIE LANGE WERDEN COOKIES IM BROWSER GESPEICHERT?

Bestimmte Cookies werden unmittelbar nach Beendigung der Browsersitzung oder nach einer vorgegebenen Zeit automatisch gelöscht. Gewisse Cookies werden aus technischen Gründen dauerhaft im Browser gespeichert, sofern sie nicht durch den Nutzer gelöscht werden.

Diese Cookie-Einstellungen bieten Browser

Die meisten gängigen Browser bieten zwei Möglichkeiten, die Auswirkungen von Cookies auf Ihre Privatsphäre einzuschränken: durch das vollständige Löschen von Cookies oder durch das Blockieren bestimmter Arten von Cookies, beispielsweise von Drittanbietern. Die erste Option mag einfacher und zuverlässiger erscheinen, ist jedoch alles andere als praktisch.

Dabei gibt es zwei Möglichkeiten Cookies zu löschen: manuell und automatisch. Zum einen können Cookies für jede einzelne Website selektiv gelöscht werden. Wenn man bedenkt, dass viele von uns in wenigen Stunden online Dutzende verschiedener Seiten

besuchen, von denen jede einzelne eine Spur von Cookies auf dem Gerät hinterlässt, ebbt die Euphorie für diese erste Option schnell ab. Sicher kann hier die Schaltfläche "Alle löschen" schnell Abhilfe schaffen, aber in diesem Fall werden sogar nützliche Cookies – solche, die automatische Anmeldeinformationen, Währungsangaben und Lieferadressen in Online-Shops usw. speichern – entfernt.

Dasselbe Problem besteht auch beim automatischen Löschen: In diesem Fall löscht der Browser bei jedem Neustart alle Cookies für alle besuchten Seiten automatisch. Das bedeutet, dass Sie Anmeldeinformationen und Formulardetails bei jedem Websitebesuch eigenständig eingeben müssen.

Die zufriedenstellendste Lösung ist deshalb das ausschliessliche Blockieren von Drittanbieter-Cookies in den Einstellungen. Sollte eine Website aufgrund dessen anfangen verrückt zu spielen, können Sie diese jederzeit zu Ihren Ausnahmen hinzufügen. Auf diese Weise werden Sie Werbe-, Tracking- und andere nicht notwendige Cookies los, ohne nützliche Daten zu gefährden.

So können Sie Drittanbieter-Cookies in Google Chrome, Apple Safari, Mozilla Firefox und Microsoft Edge blockieren.

WELCHE COOKIES VERWENDEN WIR UND ZU WELCHEM ZWECK?

Wir setzen folgende Arten von Cookies mit folgenden Zwecken ein:

Notwendige Cookies: Diese Cookies sind technisch notwendig für die Funktionsweise der Webseite sowie zur Bereitstellung des Angebots (z.B. Weitersurfen auf Subseiten).

Statistische Cookies: Diese Cookies sammeln Informationen über das technische Verhalten der Nutzer auf der Webseite (z.B. Häufigkeit der Nutzung der Webseite oder Subseiten, Sicherheit des Angebots, Fehlermeldungen, Ladezeiten der Webseite, Anzeige der Webseite mit unterschiedlichen Webbrowsern).

Präferenzen Cookies: Diese Cookies erhöhen die Nutzererfahrung bei der Nutzung der Webseite, indem individuelle Einstellungen vorgenommen und gespeichert werden können (z.B. Speicherung von Einstellungen wie der gewählten Sprache).

Marketing bzw. Tracking Cookies: Diese Cookies werden verwendet, um Nutzer der Webseite zu folgen und das Surfverhalten auszuwerten. Die Absicht ist, Anzeigen im Zusammenhang mit Retargeting-Kampagnen auszuspielen, die relevant und ansprechend für den einzelnen Nutzer sind.

Neben eigenen Cookies setzen wir auch Cookies von Drittparteien ein wie z.B. Plug-Ins. Cookies von Drittparteien werden insbesondere für die Auswertung des Surfverhaltens der Nutzer der Webseite und das Ausspielen im Zusammenhang mit Retargeting-Kampagnen benötigt. Zu diesem Zweck werden Informationen zur Verwendung unserer Website an unsere Partner für soziale Medien, Werbung und Analysen weitergegeben.

Die nachfolgenden beinhalten Informationen, wie Sie Cookies in Ihrem Browser löschen können. Alternativ kann bei den meisten Browsern über die Tastaturkombination Ctrl+Shift+Delete (Strg+Umschalt+Lösch) ein entsprechendes Einstellungsfenster aufgerufen werden.

Über nachstehenden Link können Sie den Stand der Aktivierung bezüglich Cookies unterschiedlicher Anbieter einsehen und der Erhebung bzw. Auswertung Ihrer Daten durch deren Cookies widersprechen: [Präferenzen einstellen](http://www.youronlinechoices.com/de/praferenzmanagement/) (Quelle EDAA)

Ausgenommen davon sind die notwendigen Cookies; ohne technische Cookies funktionieren weder die Webseite noch die App.

Die folgende Übersicht zeigt Tools von Drittanbietern, welche eingesetzt werden, um das Kundenerlebnis der Website und der App zu verbessern und die Marketingaktivitäten zu definieren und zu steuern. Diese Tools verwenden Cookies, um den User zu identifizieren.

#### Adobe Systems Inc.

Zweck: Messung der Nutzerinteraktion zur Verbesserung der Website. Tool: Adobe Analytics Funktionsdauer: Von 0 Tagen bis zu 1095 Tagen Datenschutz-Informationen: [Adobe Privacy Center\(](https://www.adobe.com/ch_de/privacy.html)Quelle Adobe)

#### Facebook Inc.

Zweck: Messung der Nutzerinteraktion zur Optimierung von Werbung auf Facebook. Tool: Facebook Pixel Funktionsdauer: Von 0 Tagen bis zu 396 Tagen Datenschutz-Informationen: [Überblick DSGVO](https://www.facebook.com/business/gdpr#Resources) (Quelle Facebook), [Datenrichtlinie\(](https://www.facebook.com/about/privacy/update)Quelle Facebook)

#### Google Inc.

Zweck: Messung der Nutzerinteraktion zur Optimierung von via Google eingekaufter Werbeeinblendungen. Tool: Display & Video 360 / Search Ads 360 / Search Ads Funktionsdauer: Von 0 Tagen bis zu 370 Tagen Datenschutz-Informationen: [Datenschutzerklärung & Nutzungsbedingungen](https://policies.google.com/technologies/ads) (Quelle Google)

#### Geo Admin.ch

Für geo.admin.ch gelten die Allgemeinen Bestimmungen gemäss [https://www.admin.ch/gov/de/start/rechtliches.html.](https://www.admin.ch/gov/de/start/rechtliches.html) Nutzungsbedingungen und Betriebsbestimmungen für die Geodienste der Bundes Geodaten-Infrastruktur BGDI gemäss https://www.geo.admin.ch/terms-of use.

#### So blockieren Sie Drittanbieter-Cookies

#### <span id="page-12-0"></span>in Google Chrome

Um alle Drittanbieter-Cookies in Google Chrome zu blockieren:

- Klicken Sie rechts oben auf das Dreipunkt-Menü, wählen Sie **Einstellungen** und klicken Sie auf **Datenschutz und Sicherheit →Cookies und andere Websitedaten**.
- Um alle Drittanbieter-Cookies zu blockieren, wählen Sie die Option **Drittanbieter-Cookies blockieren**.

Wenn Sie möchten, dass bestimmte Websites sowohl Erstanbieter- als auch Drittanbieter-Cookies sammeln (einige Dienste, so beispielsweise auch Microsoft Teams, funktionieren nicht, wenn Drittanbieter-Cookies deaktiviert sind), oder genau das nicht wollen:

- Klicken Sie auf Datenschutz und Sicherheit → Cookies und andere Websitedaten.
- Klicken Sie neben "Websites, die immer Cookies verwenden dürfen ", "Cookies immer löschen, wenn Fenster geschlossen werden" oder "Websites, die nie Cookies verwenden dürfen" auf Hinzufügen.
- Geben Sie die Webadresse ein.
- Wenn Sie eine Ausnahme für eine ganze Domain erstellen möchten, geben Sie vor dem Domainnamen [\*.] ein.

#### <span id="page-12-1"></span>Leitfaden für Safari

Safari blockiert Drittanbieter-Cookies standardmässig. Um, auf Nummer sicher zu gehen:

- Wählen Sie im Safari-Menü **Einstellungen → Datenschutz**.
- Aktivieren Sie das Kontrollkästchen Websiteübergreifendes Tracking verhindern.
- Klicken Sie für detailliertere Einstellungen im Abschnitt **Datenschutz** auf **Websitedaten verwalten**. Hier wird Ihnen angezeigt, welche Websites Cookies und andere Informationen auf dem Computer spei-

chern, und Cookies und Daten für einzelne Websites löschen.

<span id="page-12-2"></span>Cookie-Einstellungen in Mozilla Firefox

Mozilla Firefox bietet Benutzern drei Datenschutzstufen: Standard, Streng und Benutzerdefiniert. Standard: Cookies von Drittanbietern werden nur in privaten Fenstern blockiert. Streng: in diesem Modus besteht die Gefahr, dass einige Websites nicht ordnungsgemäss funktionieren. Daher empfehlen wir Ihnen, sich die Option "Benutzerdefiniert" genauer anzusehen; hier kann frei gewählt werden, welche Cookies blockiert werden sollen.

- Klicken Sie auf die Menüschaltfläche oben rechts und wählen Sie **Einstellungen → Datenschutz & Sicherheit**.
- Wählen Sie Benutzerdefiniert.
- Setzen Sie ein Häkchen neben **Cookies** und wählen Sie **Alle Cookies von Drittanbietern** aus dem Dropdown-Menü.

Sie haben zusätzlich die Möglichkeit bestimmten Webressourcen das Speichern von Cookies und Websitedaten zu verbieten oder zu erlauben.

- Unter Einstellungen → Datenschutz & Sicherheit wählen Sie Cookies und Website-Daten.
- Wählen Sie Ausnahmen verwalten…
- Geben Sie im Pop-up-Fenster die Websites ein, deren Cookies Sie entfernen oder aktivieren möchten.
- Wählen Sie Blockieren oder Erlauben und Änderungen speichern.

<span id="page-13-0"></span>So deaktivieren Sie nicht notwendige Cookies in Microsoft Edge

So blockieren Sie Drittanbieter-Cookies in Microsoft Edge:

- Wählen Sie aus dem Drei-Punkt-Menü oben rechts die Option **Einstellungen**.
- Im Auswahlmenü links wählen Sie **Websiteberechtigungen**.
- Klicken Sie auf Cookies und Websitedaten.
- Aktivieren Sie die Option Cookies von Drittanbietern blockieren.

Um Ausnahmen hinzuzufügen:

- Gehen Sie zu Einstellungen  $\rightarrow$  Cookies und Websiteberechtigungen  $\rightarrow$  Verwalten und Löschen von Websitedaten und Cookies.
- Wählen Sie **Hinzufügen** neben den Optionen **Blockieren** und/oder **Zulassen**.
- Geben Sie die Webadresse im jeweiligen Textfeld ein und bestätigen Sie, indem Sie das Kontrollkästchen **Cookies von Drittanbietern auf dieser Website einschliessen.**

(Quelle: https://www.kaspersky.de/blog/how-to-block-cookies-in-chrome-safari-firefoxedge/28029 /22.2.22)